## **AutoCAD Crack Free Download [Mac/Win]**

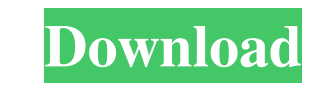

**AutoCAD Download**

What is AutoCAD Cracked Accounts? AutoCAD Free Download is one of the most successful products in the history of the CAD industry. It has been a success ever since it was first introduced. Some of its most advanced and mos advanced features. And that's why I am going to write this AutoCAD Review. AutoCAD is a graphical design application, used by professional mechanical engineers, architects, structural drafters, civil engineers, students, a make their life easier. There are also options to choose a web-based, free AutoCAD mobile app for iOS or Android smartphones and tablets. AutoCAD has a large community of users, and a lot of those users are students and am software. In this AutoCAD Review I will write about all of the main features of the AutoCAD software. I will also write a guide on how to get the most out of your experience in this CAD software. There will be lots of scre I will tell you about the most common problems that you may run into with this software. And the last part of this AutoCAD Review will be a list of links to websites, AutoCAD students, books, and courses on the internet. A who needs a powerful CAD program. AutoCAD has a lot of options, but most of the options in the software can be controlled using AutoCAD. Many of the settings can be changed in the preferences section of the software. AutoC where you can enter your design. This is the part of AutoCAD where you can design and create things. It's also the part where you can start drawing shapes, arcs, circles, lines, and the other tools to create your drawings.

**AutoCAD [Mac/Win] [Latest] 2022**

Automation Tools AutoCAD Crack Keygen has the ability to execute Windows batch files, by using the Command Window and the bat extension. A maximum of 64 commands can be executed at one time. Also, there is a feature called supports the automation of Windows batch files with the bat extension. However, it can execute only a maximum of 8 commands at one time. Also, AutoCAD Download With Full Crack LT supports a new automation feature named Wor also Comparison of CAD editors for CAE Comparison of computer-aided design editors References External links Category:Computer-aided design software for Windows Category:Computer-aided design software Category:AutoCADCo-oc gastropod samples were collected from both the inner and outer area of the Bay of Biscay during the period from June to October 2014. The goal of this study was to determine whether contaminated sites are more influenced b calculating the toxicity equivalents (TEQs) of polychlorinated biphenyls (PCBs) and organochlorine pesticides (OCPs). The results obtained for each of the two groups of toxicants were statistically compared by using the Fi

## **AutoCAD Crack**

Go to 'New' on the menu bar then choose '3D Shape'. Choose 'Cube'. Type a name for the object (cube, sphere etc). Click OK to create the shape. You'll get to the same screen as shown in the photo, where you can change the any misaligned faces, you'll see them highlighted in red, as seen in the picture below. Click on them with the left mouse button, and drag them to the correct position. That's all! How to convert one file to another Start workspace. Start Autocad. Click the open button in the Autocad window to bring the file to the workspace. The file will open, and you will see it as a 2D image. How to Convert AutoCAD DWG file to VRML file The steps are si Once done, go to the Windows/Start Menu Click on 'My Computer' Choose 'File' and click 'Open' Choose 'Compressed (ZIP) folder' from the drop down menu Click on 'Browse...' and select the file you want to convert to VRML. O How to convert AutoCAD 2010 DWG file to VRML file The steps are simple, just follow the steps to install Autocad. Once installed, open a drawing file in Autocad and save it as a DWG file. Once done, go to the Windows/Start Click on 'Browse...' and select the file you want

New Drafting Templates: Draft a color-coded 2D view, floor plan, or perspective and crop. (video: 1:28 min.) NEW: Drafting Tools Add-Ins Add dynamic updating guides and text, and quickly update markers. Add drawing snap gu settings of the Drawing Window. (video: 1:03 min.) Dynamic Palette Change the palette dynamically based on your drawing context. (video: 1:03 min.) \*\*\* What's new in AutoCAD 2023 Rapidly send and incorporate feedback into additional drawing steps. (video: 1:15 min.) Draft a color-coded 2D view, floor plan, or perspective and crop. (video: 1:28 min.) Drafting and Storing Options Manage all the settings of the Drawing Window. (video: 1:03 min and Storing Options Manage all the settings of the Drawing Window. (video: 1:03 min.) \*\*\* What's new in AutoCAD 2023 Import the assembly from an eDrawings project with a single click. Use eDrawings to store and share compo from an eDrawings project with a single click. Use eDrawings to store and share components. Or, to cut and paste eDrawings files into projects, create a project template. (video: 1:13 min.) Drafting and Storing Options Man eDrawings project with a single

## **What's New in the AutoCAD?**

## **System Requirements For AutoCAD:**

PC: AMD/Intel CPU OS: Windows XP/Vista/7/8/8.1 Memory: 4GB Graphics: DirectX 9-compatible graphics card with a screen resolution of at least 1024 x 768 DirectX: 9.0c Hard Drive: 30 GB available space Sound Card: DirectX 9. GB of memory. To make sure the game runs smoothly,

Related links: